1005-3662 2002 03-0084-03  $PLC$  $\begin{array}{cccc} 1 & 1 & 1 & 2 \end{array}$  $350002$  2. 276100  $PLC$   $CQM1$   $PLC$ 与响应命令格式,给出了?@)与计算机间通讯的两种通讯方法和使用这两种通讯方法时相应的程序设计。 PLC TP 391 B  $\omega$  and  $\omega$  $1$  is a set of  $\sim$ 化)<br>【2】<br>【2】 PLC FCS FCS  $^{\prime\prime}$   $\star$  "  $\quad$  CR PLC  $\circled{2}$ PLC  $\overline{c}$ kıol×ı ×16 × 1 2 PLC  $\pmb{\Theta}$ 设备号 识别码 异常码 正文  $\overline{\text{FCS}}$ 结束符 #)硬件配置与通讯步骤 )A6# ?@) 2 PLC OMRON PLC RS232 PLC  $3<sub>0</sub>$ &PLC  $\mu$  m and  $\eta$ PLC PLC PLC  $2$ VB PLC  $\bigoplus$ 程序。在 8C语言的专业版本中提供了通讯控制 CQM1 Communication Control -MSComm  $\sim$  1 PLC ø ×10 设备号 识别码 正文  $\overline{\text{FCS}}$ 结束符  $1$  $\overline{1}$  $1$ Private Sub Form-Load

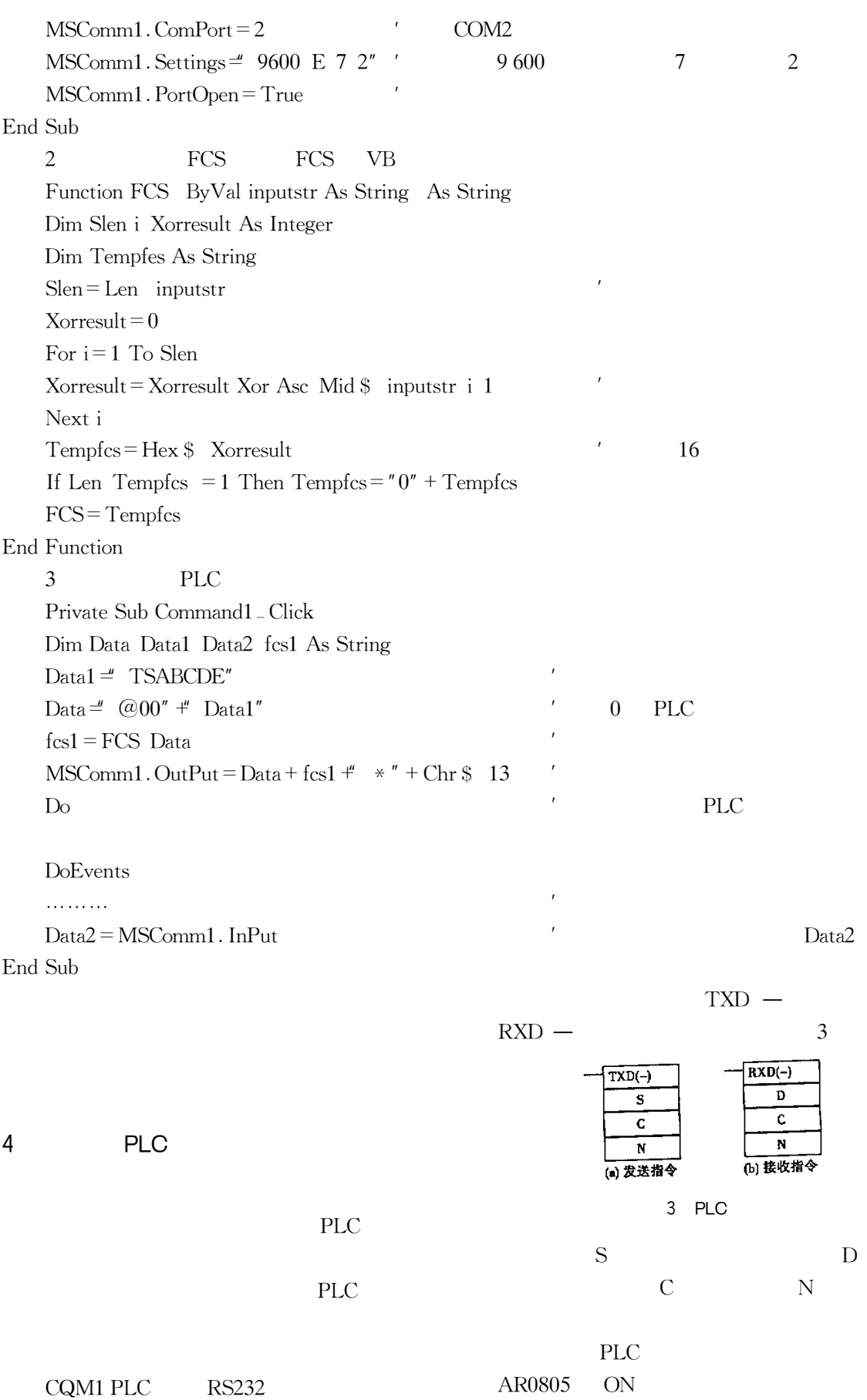

 $\sqrt{3}$ 

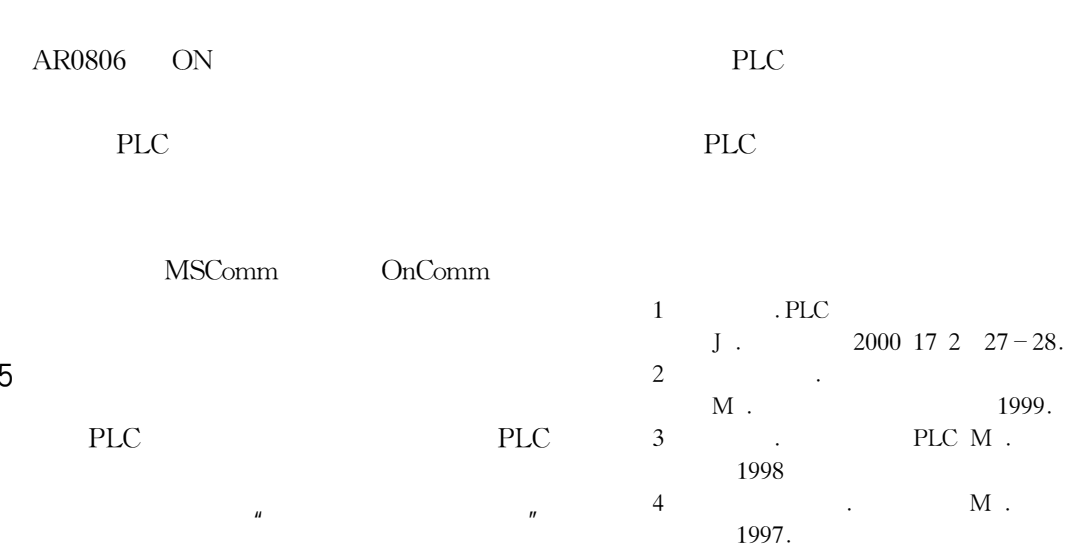

## The Way of Series Communication and Program Design Between PLC and Personal Computer

LI Yan<sup>1</sup> GUO Zong-ren<sup>1</sup> WANG Zhi-kai<sup>1</sup> Li Peng<sup>2</sup>

1. Electric Department Fuzhou University Fujian Fuzhou 350002 China

2. Tancheng Electric Power Company Shandong Tancheng 276100 China

Abstract This paper introduces CQM1 PLC command and respondence of communication between PLC and personal computer based on communicative gage it also provides the two kinds of communication ways between PLC and personal computer and its program design.

Key words PLC personal computer communication

## 

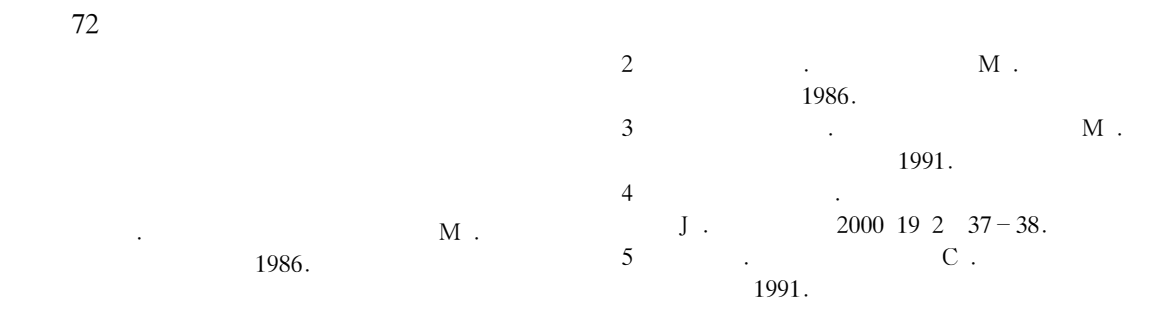

## The Analysis for Measure Error of Multiple Temperature and Humidity Points under the Same Condition

YAO Guo-nian LIU Zi-giang PENG Jian-lan The CPLA 63878 Unit Shanxi Huayin 714200 China

Abstract Temperature and humidity are two important physics units in environment test the testing and measuring veracity badly influences systemic measuring result. Aimed at practical phenomenon of systemic development it is analyzed in the paper in detail the origin of measuring error and solving step of hardware and software is put forward. The technique is possessed of great practical and spreading value.

Key words temperature and humidity sensor error nonlinear correction

 $\mathbf{1}$